A User's View of OpenMP: The Good, The Bad, and The Ugly

> William D. Gropp Mathematics and Computer Science Division Argonne National Laboratory http://www.mcs.anl.gov/~gropp

### Collaborators

- Dinesh K. Kaushik MCS Division, Argonne National Laboratory & CS Department, Old Dominion University
- David E. Keyes Math. & Stat. Department, Old Dominion University & ISCR, Lawrence Livermore National Laboratory
- Barry F. Smith MCS Division, Argonne National Laboratory

# But First: MPI Fact and Fiction

- MPI requires buffering
	- ♦ False. MPI was specifically designed to avoid buffering
	- ♦ A few implementations need work (sometime in the OS)
- MPI requires  $n^2$  buffers for n processes
	- ♦ False, but most implementations need work
- MPI defined in the 80's
	- ♦ MPI Forum's first meeting was in January 1993
- MPI was derived from PVM
	- ♦ MPI emerged from a broad consensus of message-passing vendors, researchers, and users.
- MPI thread safety
	- ♦ MPI (the standard) was designed to *allow* thread-safe implementations but not require them (performance tradeoffs)
	- ♦ MPI\_Init\_thread (MPI-2) allows an application to request and discover the level of thread safety (4 levels defined)

## **Outline**

- The Good
	- ♦ Successful use of incremental parallelism
	- ♦ (Relatively) easy realization of better algorithms
- The Not so Good
	- ♦ Limitations in OpenMP impacted code
	- OpenMP version 2 fixes some (Thanks!)
- The Bad
	- ♦ Lack of effective support for modularity and libraries
	- ♦ Incorrect programs (that run) are too easy to write
- The Ugly
	- ♦ Implementation Issues
	- ♦ Mixed C and Fortran applications

### What We've Done

- Fun3d-PETSc (1999 Gordon Bell winner)
- Tetrahedral vertex-centered unstructured grid code developed by W. K. Anderson (NASA LaRC) for steady compressible and incompressible Euler and Navier-Stokes equations (with one-equation turbulence modeling)
- Used in airplane, automobile, and submarine applications for analysis and design
- Standard discretization is 2nd-order Roe for convection and Galerkin for diffusion
- Original code used Newton-Krylov solver with global point-block-ILU preconditioning
- Parallel version uses Newton-Krylov-Schwarz, with domain-induced point-block ILU preconditioning

### Fun3d Performance

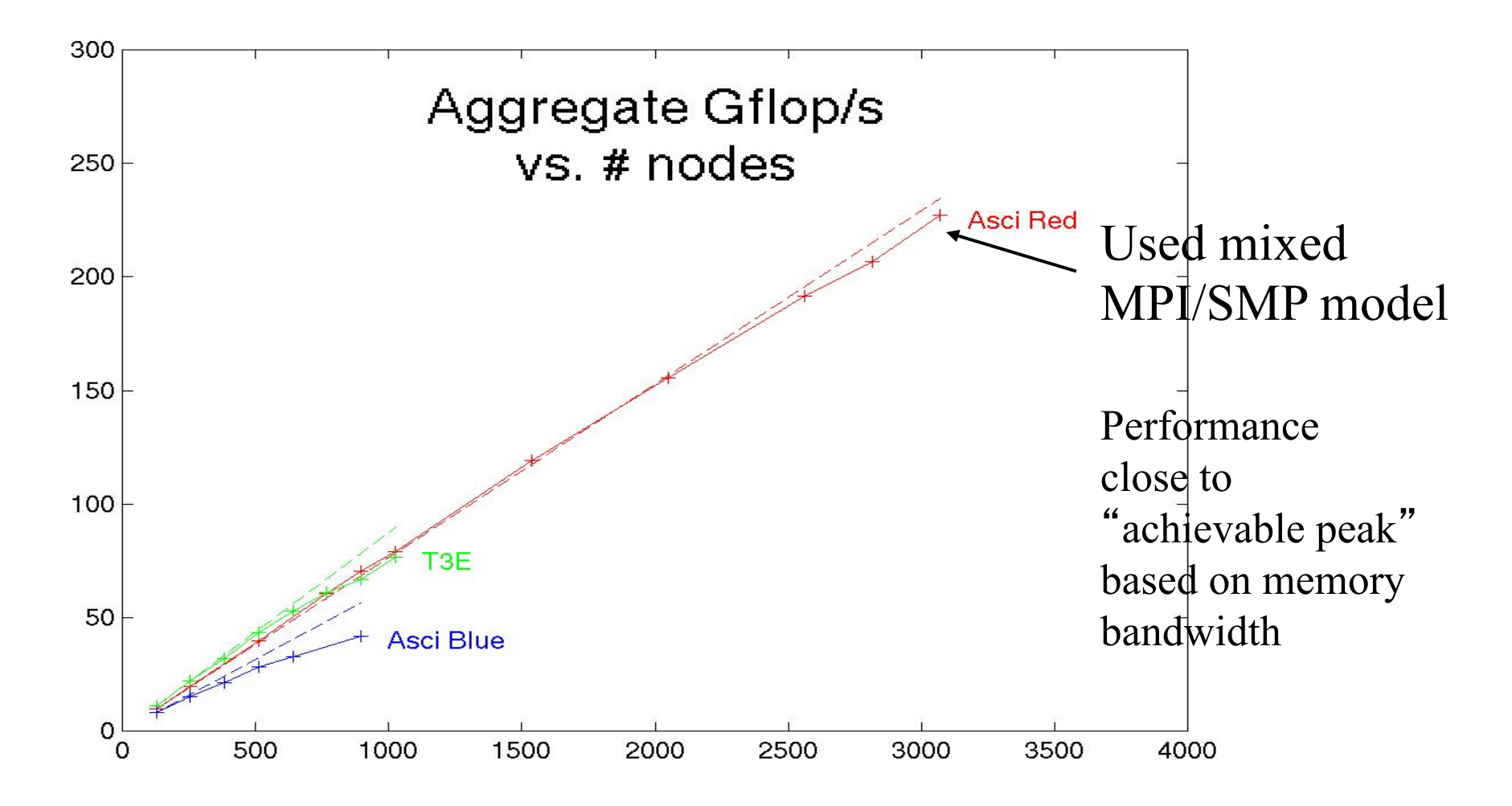

# Primary PDE Solution Kernels

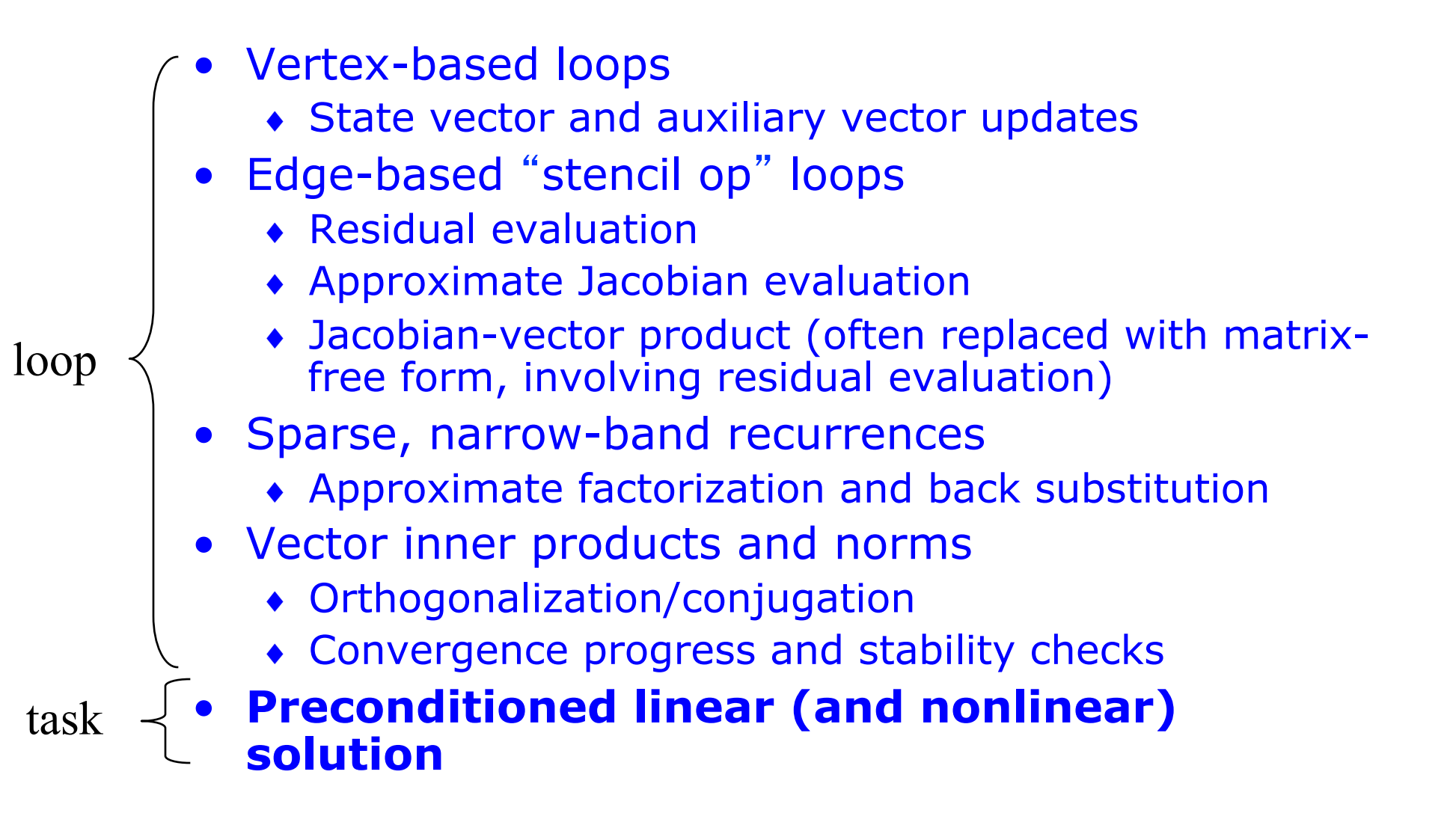

#### Multi-level Numerical Methods

#### • Domain Decomposition Preconditioner

- ♦ Efficient method *independent* of parallelism
- ♦ Multilevel method is a good match to multilevel memory hierarchy without sacrificing convergence rate

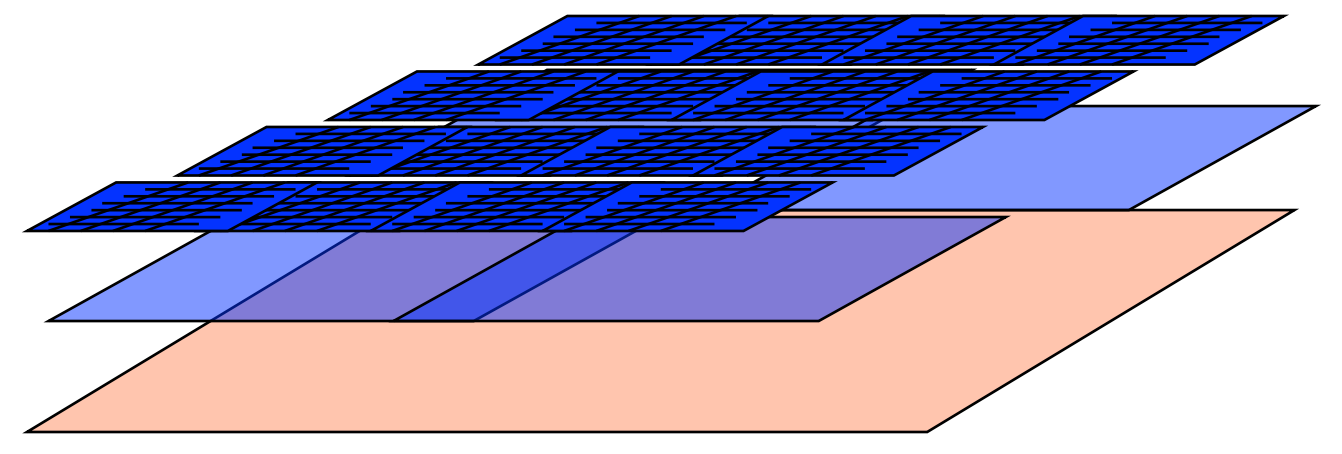

Leads to an efficient algorithm for solving nonlinear PDEs:

#### Time-Implicit Newton-Krylov-Schwarz Method

for  $(l = 0; l < n$  time;  $l++$ ) {  $# n$  time ~ 50 select time step for  $(k = 0; k < n$  Newton;  $k++$ ) {  $\# n$  Newton ~ 1 **compute nonlinear residual and Jacobian** for  $(j = 0; j < n$  Krylov;  $j++$ ) {  $\# n$  Krylov ~ 50 forall ( $i = 0$ ;  $i < n$  Precon ;  $i++$ ) { **solve subdomain problems concurrently**  } // End of loop over subdomains **perform Jacobian-vector product**  enforce Krylov basis conditions update optimal coefficients check linear convergence } // End of linear solver **perform DAXPY update** check nonlinear convergence } // End of nonlinear loop } // End of time-step loop **Leaf Recursion**  This is implemented in a parallel library…

### Separation of Concerns: User Code/PETSc Library

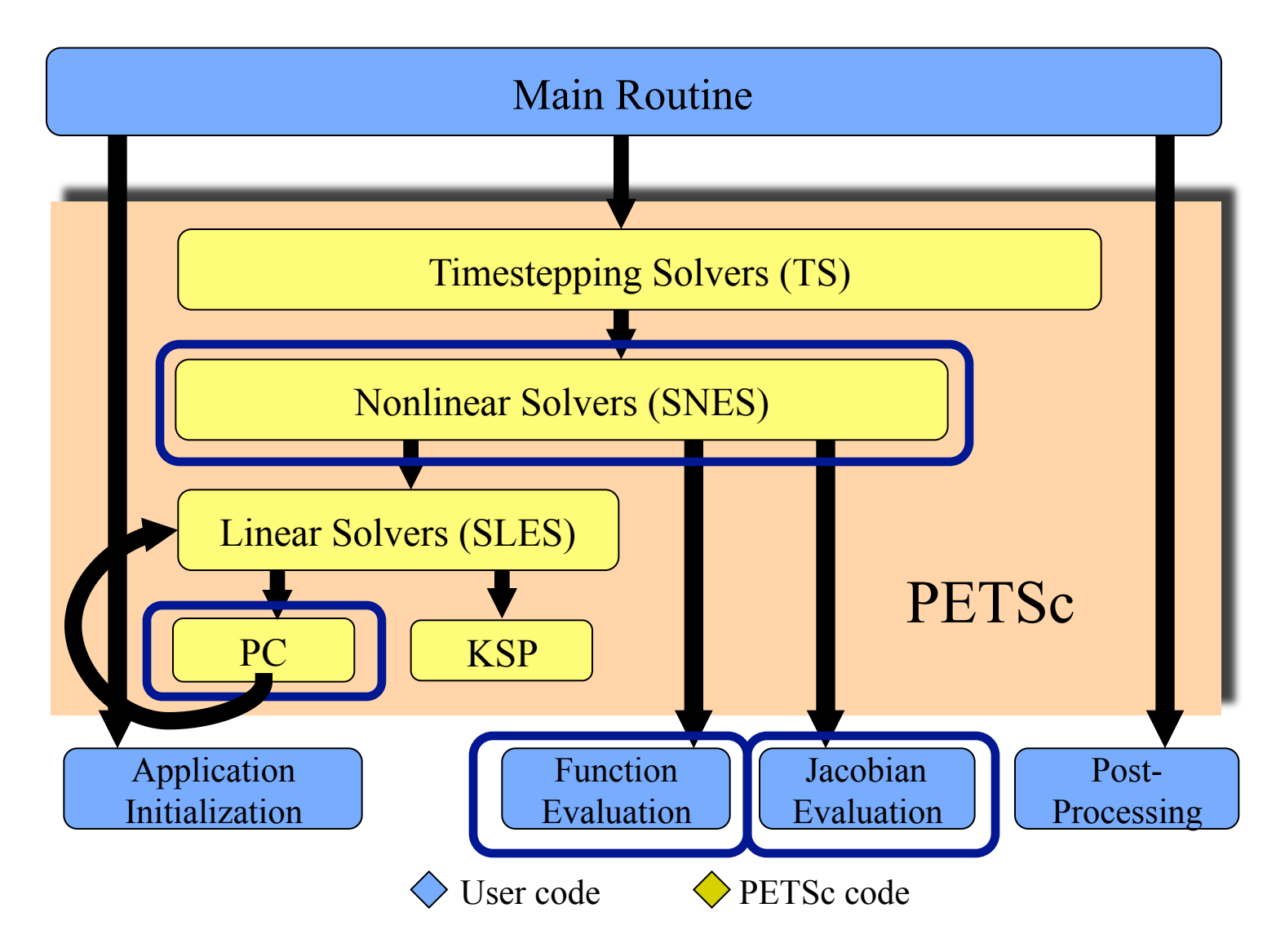

# Background of PETSc

- Developed by Gropp, Smith, McInnes & Balay (ANL) to support research, prototyping, and production parallel solutions of operator equations in message-passing environments
- Distributed data structures as fundamental objects—index sets, vectors/gridfunctions, and matrices/arrays
- Iterative linear and nonlinear solvers, combinable modularly and recursively, and extensibly
- Portable, and callable from C, C++, Fortran
- Uniform high-level API, with multi-layered entry
- Aggressively optimized: copies minimized, communication aggregated and overlapped, caches and registers reused, memory chunks preallocated, inspector-executor model for repetitive tasks (e.g., gather/scatter)
- Supports a wide variety of sparse matrix formats, including user-defined.
- Extensible with user-defined preconditioners, iterative methods, etc.

### Parallel Fun3d

#### • Uses PETSc for parallelism

- ♦ Almost no MPI in Fun3d itself
- ♦ MPI used only for initialization from data files
- OpenMP
	- ♦ Used only for flux evaluation
- Where did programmer time go?
	- ♦ Uniprocessor performance tuning
	- ♦ Primarily *locality* management
- (Parallel programming is easy compared to performance programming)
- Why was OpenMP only used for the flux evaluation?

### Competing for the Available Memory Bandwidth

- The processors on a node compete for the available memory bandwidth
- The computational phases that are memory-bandwidth limited will not scale
	- ♦ They may even run slower because of the extra synchronizations

#### Stream Benchmark on ASCI Red MB/s for the Triad Operation

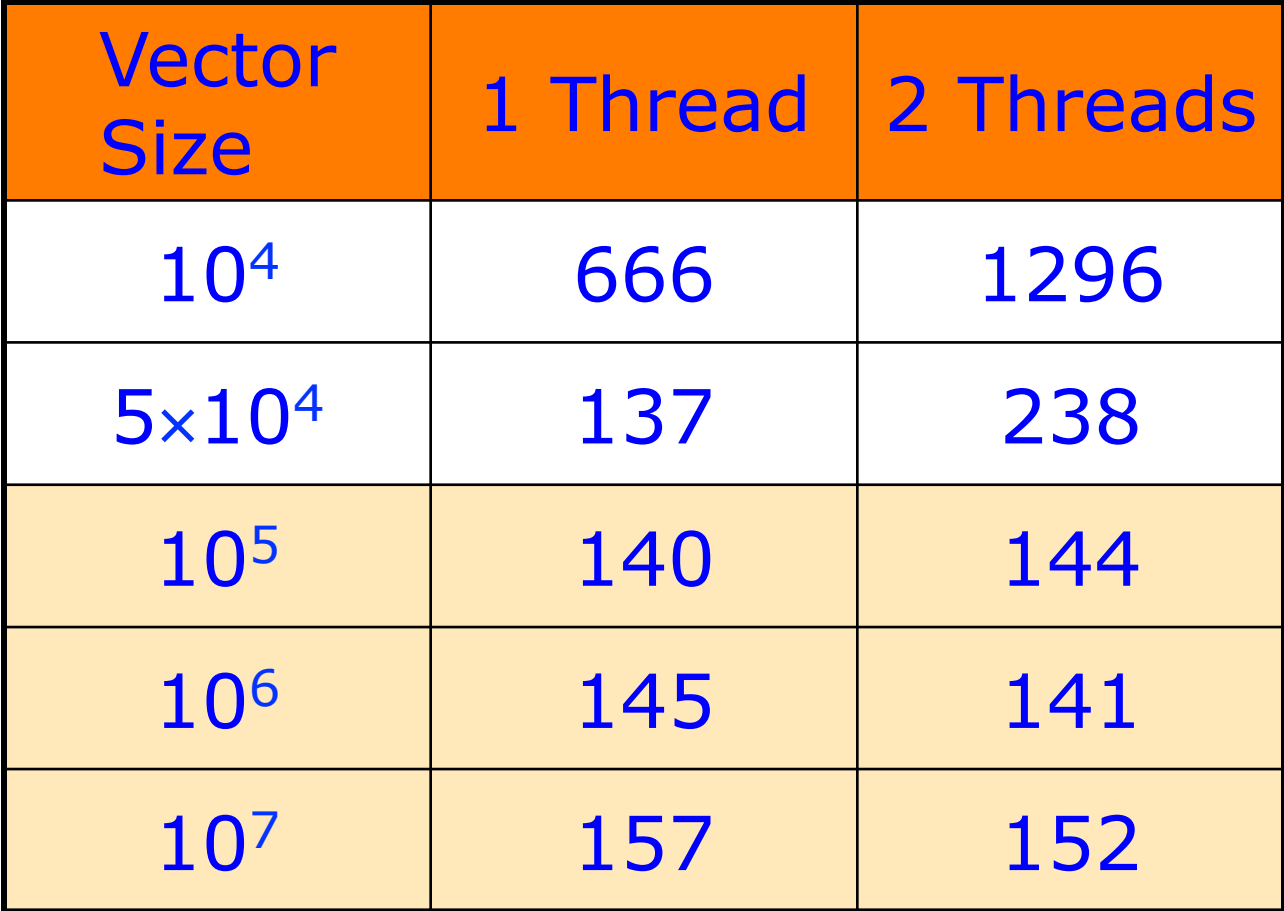

## Redundant Storage and Work

- To manage memory updates efficiently, we might need to create extra private work arrays
- These work arrays need to be copied into a shared array at the end of the parallel region
	- ♦ A memory-bandwidth limited sequential phase
- The vector reduction in OpenMP v.2 may help

#### Flux Evaluation in PETSc-FUN3D

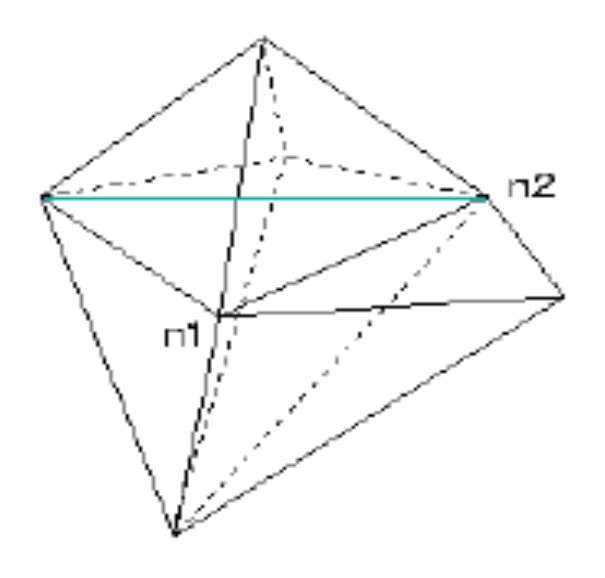

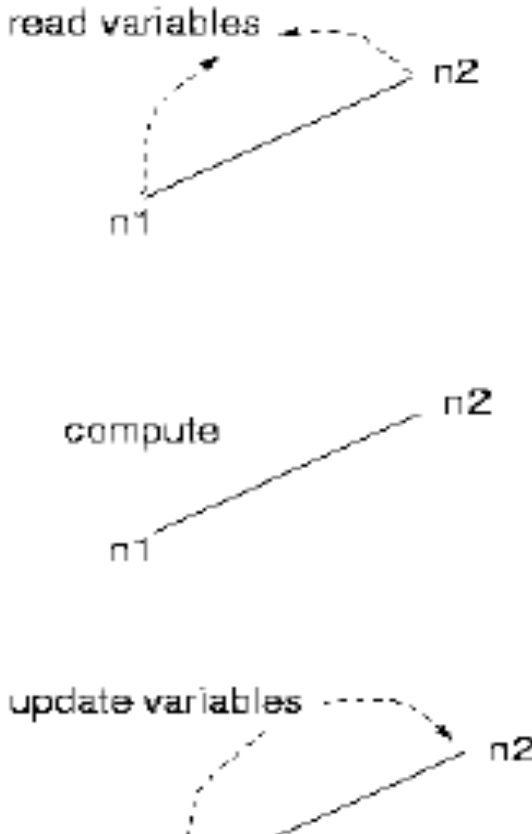

Variables at each node: density. momentum  $(x, y, z)$ . energy, pressure

Variables at edge: identity of nodes, orientation( $x, y, z$ )

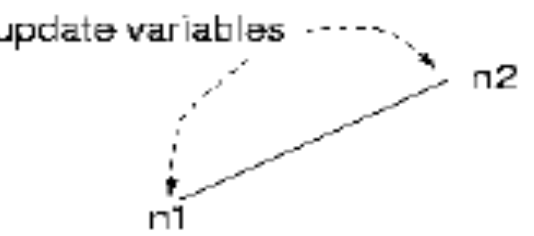

### Apply the "Owner Computes" Rule for OpenMP

- Create the disjoint working sets to eliminate the redundant private arrays (e.g. by coloring the edges and nodes)
- Alternatively, use OpenMP over subdomains
	- ♦ each MPI process will repartition its domain
	- ♦ each thread will work on its assigned subdomain
- Brings in the complexity of programming as the user is taking care of the memory updates

# MPI/OpenMP in PETSc-FUN3D

- Only in the flux evaluation phase as it is not memory-bandwidth bound
- Gives the best execution time as the number of nodes increases because the subdomains are chunkier as compared to pure MPI case

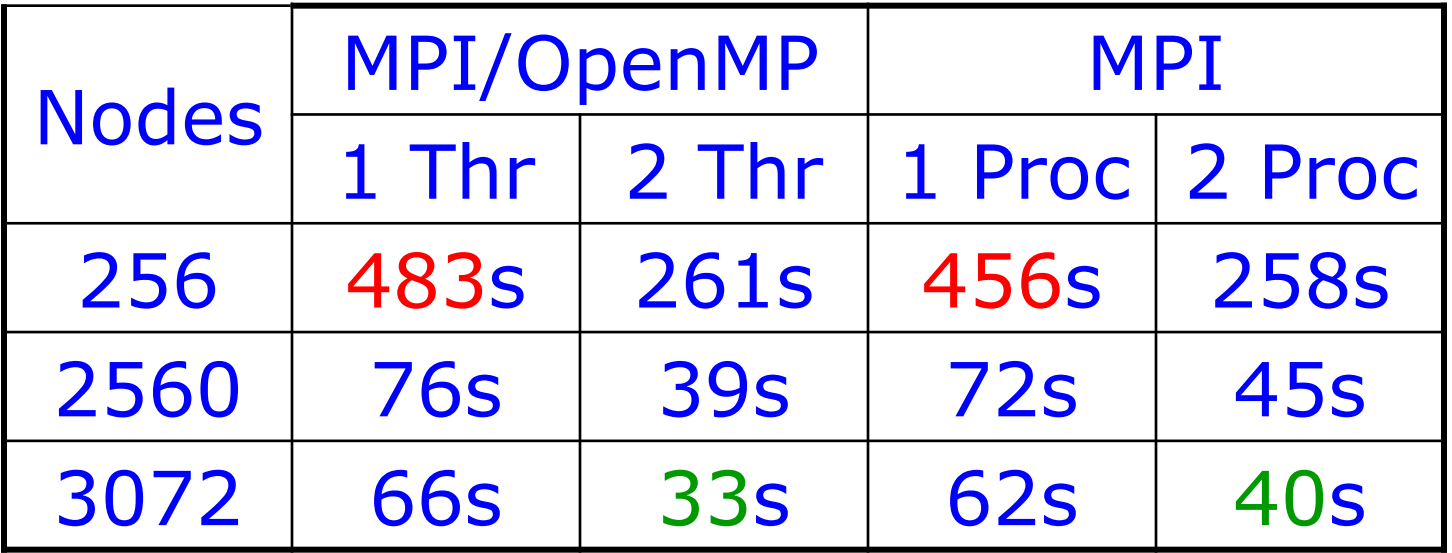

### For the Fun3d Application:

- The 1-thread/process case shows loop overhead costs in OpenMP implementation
- OpenMP allows the *easy* implementation of a *better* algorithm
- Vector reduction should improve the OpenMP advantage

### The Good

#### • Effective Incremental Parallelism

- ♦ Important contributor to ASCI Red results (not exactly OpenMP, but same philosophy)
- Good SMP and SMP-cluster match
	- ♦ Larger domain decomposition blocks
	- ♦ Encourages more dynamic code

### The Not so Good

#### • Performance

- ♦ In apples-to-apples comparison with MPI
- ♦ Data placement important
- ♦ Cache blocking etc. mismatch with OpenMP loop scheduling
- Restrictions on atomic update/reduce
	- ♦ No vector reduce (p 29) (but see OpenMP 2.0)
	- ♦ Complexity *for user* comes from exceptions and limitations

### The Bad

- Program correctness
	- It is too easy to write incorrect programs
- Software Modularity
	- ♦ At best 2-level modularity
	- ♦ Many modern algorithms built out of components; how will OpenMP support them?
	- ♦ E.g., each component uses limited parallelism to fit problem into local caches; application uses task parallelism to perform intelligent (not exhaustive parameter-space search) design optimization.

### Program Correctness

- It is much too easy to write incorrect programs
- Updates to variables
	- ♦ Should be atomic unless specifically requested (see p 21)
	- ♦ Principle: user *omission* of a directive shouldn't *create* incorrect code
	- ♦ Current model is like Fortran implicit typing—convenient if you never make a mistake
- Volatile?
	- ♦ Even better, shared non-volatile (read-only shared)
- Consistency model
	- ♦ What is the model?
		- Not sequential consistency (see atomic, flush)
- Example: Using flags instead of locks
	- ♦ Requires FLUSH (maybe not so bad, but the documentation is not sufficient for users to understand the need for this operation)

### Software Modularity

- Libraries must either
	- ♦ Use OpenMP at "leaves" (e.g., the loop-level), or
	- ♦ Take complete control (user program has no OpenMP parallelism when library is called).
	- ♦ But some libraries call other library routines …
		- E.g., should BLAS use OpenMP? LAPACK? What if user uses OpenMP for task parallelism for a routine that calls an LAPACK routine?
- Using OpenMP at loop-level incurs startup costs
	- ♦ Some vendors suggest
		- Program Main !omp parallel
			- … !omp end parallel stop end
- OpenMP language bindings poorly chosen for mixed-language programming
	- ♦ I.e., programs that use libraries …

### Language Bindings for Mixed Language Programming

- Libraries used by Fortran may be written in C (and vice versa)
	- ♦ OpenMP naming convention can make this (nearly) impossible
- C names should *always* be distinguishable from Fortran names
	- ♦ Unless bindings are *identical*
	- ♦ Using mixed case for C (as in MPI) is an easy way to do this
- Consider (from SGI)
	- ♦ f77 –noappend –c –mp s1.f
	- $\triangle$  cc –mp –o s2 s2.c s1.o

# Simple Mixed-Language Program

• subroutine setnthreads(req) integer req call omp\_set\_num\_threads(req) end

```
\bullet #include <stdio.h>
#include <omp.h> 
int main(int argc, char *argy[])
{ 
   int n_c, n_f, req=4;
    setnthreads(&req); 
#pragma omp parallel 
₹.
   n f = omp get num threads();
} 
   omp_set_num_threads( req );
#pragma omp parallel 
{ 
   n_c = omp_get_num_threads();
} 
   printf( "n_c = %d n_f = %d \nvert n", n_c, n_f);
}
```
What is printed out?

```
n c=4 n f=8
```
8 is the default maximum number of threads

### Performance

- Data distribution matters for performance
	- ♦ There are *no* UMA machines
		- (cache, vector registers, even if all main memory is uniformly far away)
- C mallocs (all shared; scalability?)
	- ♦ Task parallel applications; data is primarily private
	- Ok for SMP platforms, but what about DSM?
- No way to get the compiler to compute good dynamic blocking (default chunk  $= 1$ )
	- ♦ OpenMP directives tell the compiler to do something specific
	- ♦ Does not match user model
		- E.g., -O often includes "unroll by a good amount"
		- Does not mean that user-control is not valuable, just that some decisions are system dependent

#### The Ugly (E.g. Implementation Problems)

- David Bailey's rule #8 (roughly)
	- ♦ Base the operation count on the parallel implementation, not the best sequential implementation
- Early tests with Fun3D showed base OpenMP case (1 thread/process) took longer than reference MPI case.
- Consider the performance of the jacobi.f example from www.openmp.org :

### Scaling of an OpenMP Example

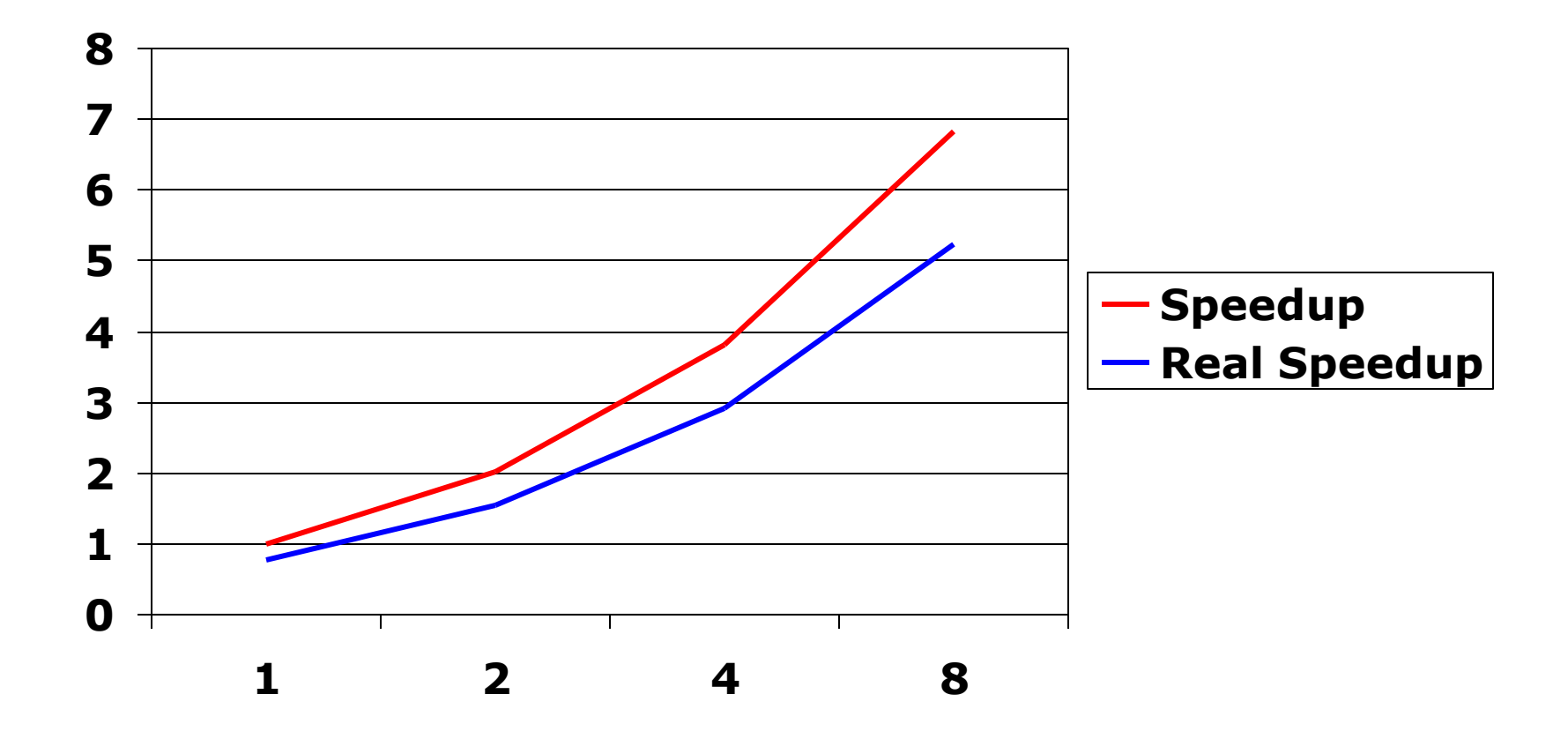

#### Data Placement

- Performance often depends on managing memory motion
- First touch is inadequate
	- ♦ Requires code just for OpenMP version
	- ♦ Conflicts with incremental parallelism
		- Requires parallelization of initialization
	- ♦ Conflicts with libraries that may share data
- Dependent on page/cache line size
	- ♦ Architecture-dependent information
	- ♦ The compiler (often) has this information: let OpenMP use it

### **Conclusions**

- OpenMP provides good support for incremental parallelism; integrates well with other tools
- Needs attention to
	- ♦ Modularity
		- Good support for single-level and two-level codes
		- Thread groups or something else needed for libraries
	- ♦ Software engineering
		- Incorrect programs are too easy to write
		- Mixed-language programming needs to be fixed
	- ♦ Performance
		- Data motion expensive
- Backward-compatible improvements can be made